### **ФЕДЕРАЛЬНОЕ АГЕНТСТВО ВОЗДУШНОГО ТРАНСПОРТА**

**ФЕДЕРАЛЬНОЕ ГОСУДАРСТВЕННОЕ БЮДЖЕТНОЕ ОБРАЗОВАТЕЛЬНОЕ УЧРЕЖДЕНИЕ ВЫСШЕГО ПРОФЕССИОНАЛЬНОГО ОБРАЗОВАНИЯ «МОСКОВСКИЙ ГОСУДАРСТВЕННЫЙ ТЕХНИЧЕСКИЙ УНИВЕРСИТЕТ ГРАЖДАНСКОЙ АВИАЦИИ» (МГТУ ГА)»**

**Кафедра технической эксплуатации радиоэлектронного оборудования воздушного транспорта** Д.А. Яковлева

# **МЕТРОЛОГИЯ, СТАНДАРТИЗАЦИЯ И СЕРТИФИКАЦИЯ**

## ПОСОБИЕ

### по выполнению контрольного задания

*для студентов II курса специальности 162107 (25.05.03) заочной формы обучения*

ББК 531.7 Я 47

Рецензент д-р техн. наук, проф. Э.А. Лутин

Яковлева Д.А.

Я 47 Метрология, стандартизация и сертификация: пособие по выполнению контрольного задания. - М.: МГТУ ГА, 2014. - 12 с.

Данное пособие издается в соответствии с рабочей программой учебной дисциплины «Метрология, стандартизация и сертификация» по Рабочему учебному плану специальности 162107 (25.05.03) для студентов II курса заочной формы обучения.

Рассмотрено и одобрено на заседаниях кафедры 28.08.14 г. и методического совета 20.09.14 г.

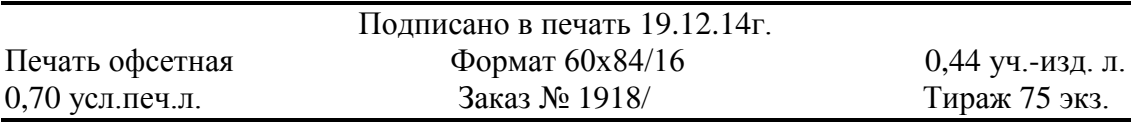

*Московский государственный технический университет ГА* 125993 Москва, Кронштадтский бульвар, д. 20 *Редакционно-издательский отдел* 125493 Москва, ул. Пулковская, д.6а

> © Московский государственный технический университет ГА, 2014

#### **1. Введение**

Контрольная работа предназначена для приобретения навыков по обработке данных результатов многократных измерений физической величины, необходимых для определения действительного значения, которая позволит определить значение основной метрологической характеристики средств измерений – погрешности измерения.

К выполнению контрольной работы следует приступить после самостоятельного изучения дисциплины. Вариант контрольной работы определяется по последней цифре зачетной книжки. На выполнение контрольной работы предусматривается 10 часов.

Контрольная работа может быть выполнена на компьютере на листах формата 210х297мм или в рукописном виде в тетради 12л.

#### **2. Задание на контрольную работу**

Проведено n=100 независимых измерений электрического напряжения. Результаты измерений представлены в виде вариационного ряда, то есть в виде последовательности измеренных значений напряжения, расположенных с порядке возрастания от наименьшей величины к наибольшей.

Варианты контрольной работы приведены в табл.1. и определяются по последней цифре шифра студента.

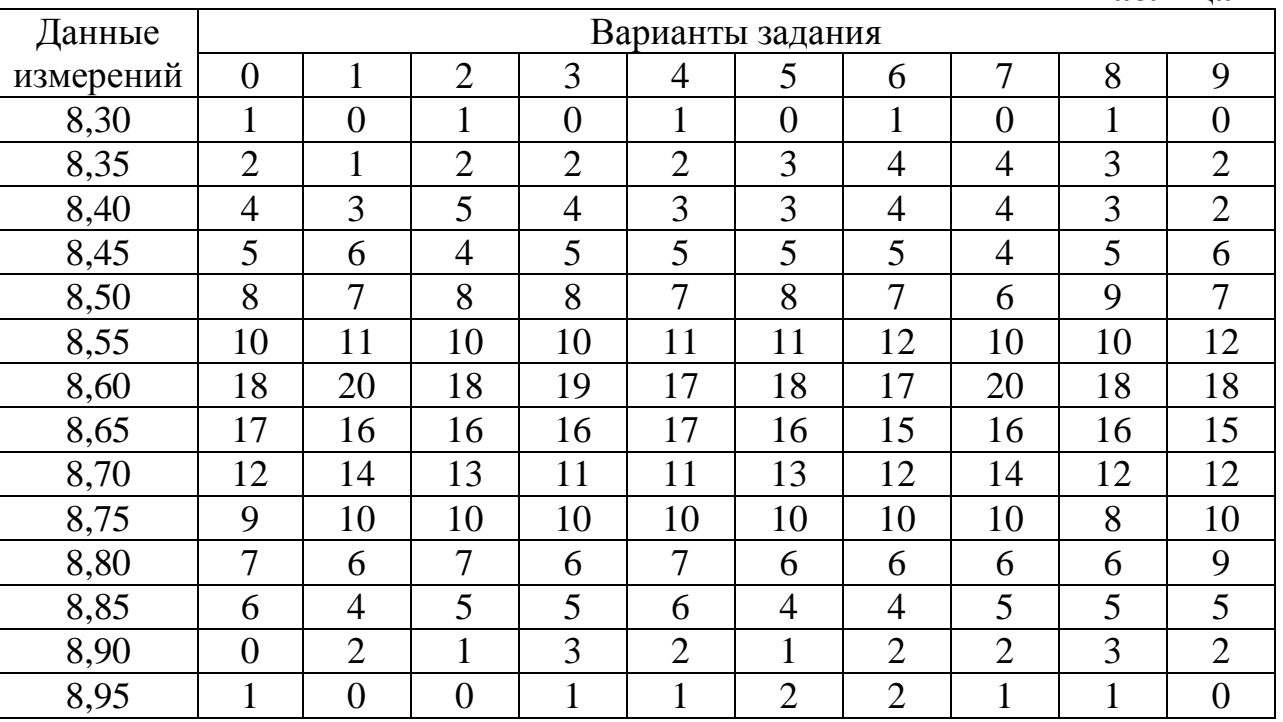

**Таблица 1**

Требуется:

1. Составить интервальный систематический ряд распределения напряжений.

2. Вычислить среднее арифметическое значение напряжения и среднеквадратическое отклонение от него.

3. Построить гистограмму и сделать вывод о предполагаемом законе распределения измеряемых напряжений.

4. Проверить согласие эмпирической функции распределения с нормальным законом распределения с помощью критерия  $\chi^2$  Пирсона.

#### 3. Пример решения контрольной работы

Вариационный ряд для решения контрольной работы приведен в табл. 2 Вариационный ряд - это есть последовательность измеренных значений величины напряжения, расположенных  $\mathbf{B}$ порядке возрастания **OT** наименьшего до наибольшего.

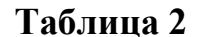

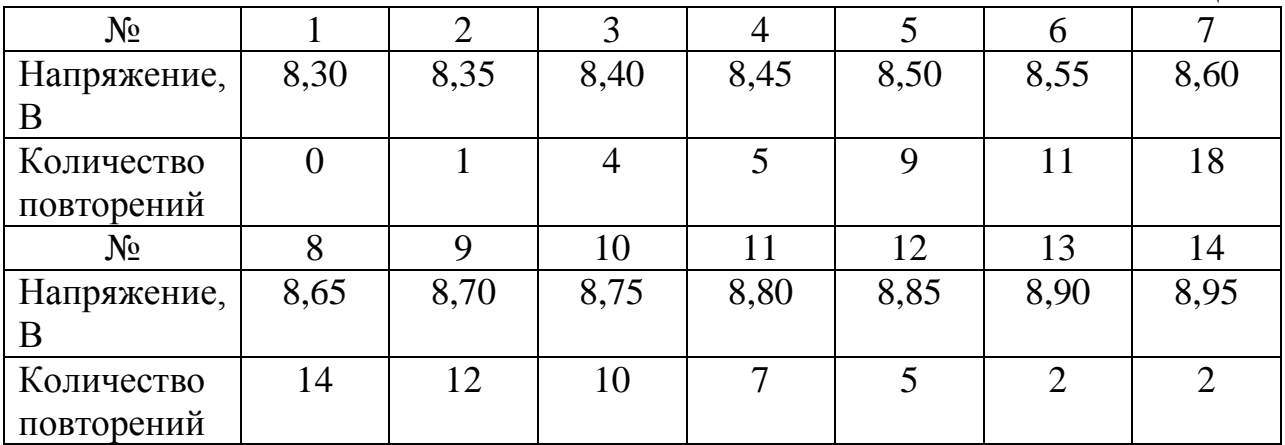

 $3.1.1.$ Для построения интервального статистического ряда всю выборочную совокупность  $\{X_1, X_2, ... X_n\}$  разбиваем на отдельные частичные интервалы:  $[x_i, x_{i+1}], i = 1, k$ , где  $k$  – число частичных интервалов, рассчитываемое по формуле  $k = \sqrt{n}$  (количество интервалов k является целочисленным значением, не рекомендуется брать к меньше чем 7):

$$
k = \sqrt{n} = \sqrt{100} = 10.
$$

3.1.2. Шаг интервала h определяется по формуле:

$$
h = \frac{(x_{\text{max}} - x_{\text{min}})}{k} = \frac{(8,95 - 8,30)}{10} = 0,065.
$$

3.1.3. Используя третью строку табл.2, вычисляем частоты попадания в каждый интервал  $m_i$ .

Если частота попадания в интервал меньше 5, то необходимо объединить данный интервал с соседним.

3.1.4. Подсчитаем плотность частоты  $m_i/h$ .

3.1.5. Находим среднее значения напряжения на каждом интервале.

3.1.6. Результаты расчетов заносим в интервальный статистический ряд  $(\text{табл.3})$ 

Из табл.3 видно, что интервалы 1,2 и 10 имеют частоты попадания значений напряжения в интервал меньше 5, следовательно, необходимо объединить эти интервалы с соседними (табл.4.)

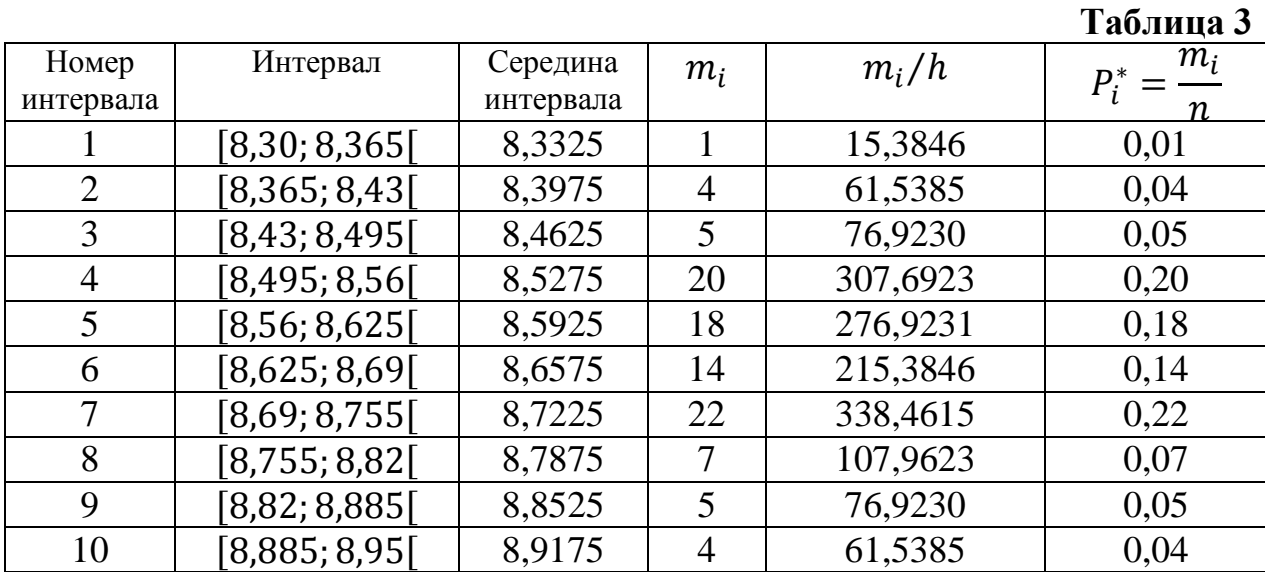

### **Таблица 4**

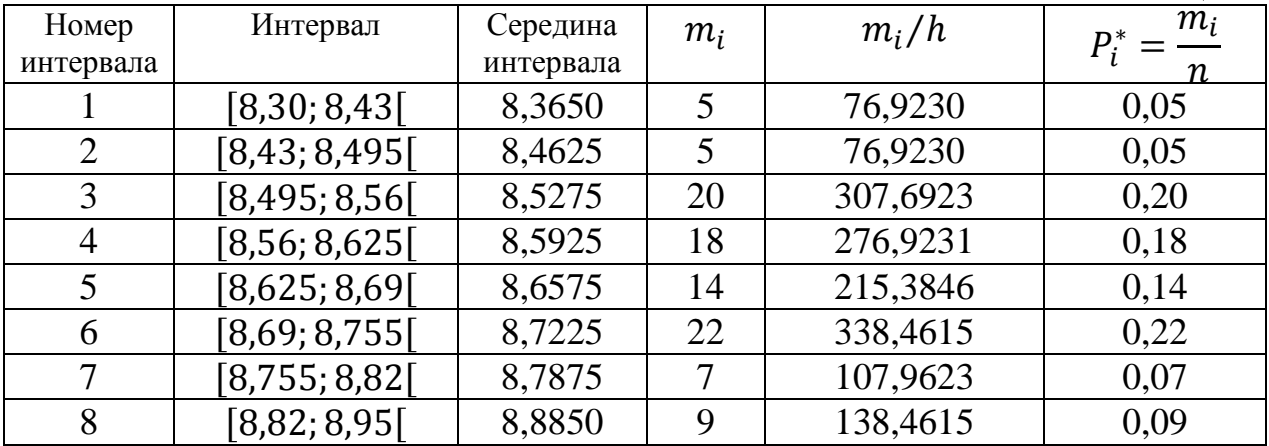

Результаты расчетов позволяют построить гистограмму распределения случайных значений напряжений и аппроксимировать законом

3.2.1. Вычисляем математическое ожидание

Результаты расчетов позволяют построить гистотрамму распределения  
случайных значений напряжений и аппроксимировать законом  
распределения (рис.1.)  
3.2.1. Вычисляем математического ожидание  

$$
\overline{X} = \frac{1}{n} \sum_{i=1}^{k} x_m m_i = \sum_{i=1}^{k} x_m W_i = \frac{1}{100} (8,365 \cdot 5 + 8,4626 \cdot 5 + 8,5275 \cdot 20 + 8,5925 \cdot 18 +
$$
+8,6575 \cdot 14 + 8,7225 \cdot 22 + 8,7875 \cdot 7 + 8,885 \cdot 9) = 8,6393

+8,6575 · 14 + 8,7225 · 22 + 8,7875 · 7 + 8,885 · 9) = 8,6393  
\n3.2.2. Bbiчисляем дисперсию  
\n
$$
D_{\rm B} = \frac{1}{n} \sum_{i=1}^{k} (x_m - \overline{X})^2 m_i = \frac{1}{100} \Big[ (8,365 - 8,6393)^2 \cdot 5 + (8,4626 - 8,6393)^2 \cdot 5 + (8,5275 - 8,6393)^2 \cdot 20 + (8,5925 - 8,6393)^2 \cdot 18 + (8,6575 - 8,6393)^2 \cdot 14 + (8,7225 - 8,6393)^2 \cdot 22 + (8,7875 - 8,6393)^2 \cdot 7 + (8,885 - 8,6393)^2 \cdot 9 \Big] = 0,016752
$$

Исправленная выборочная дисперсия и среднеквадратическое отклонение:

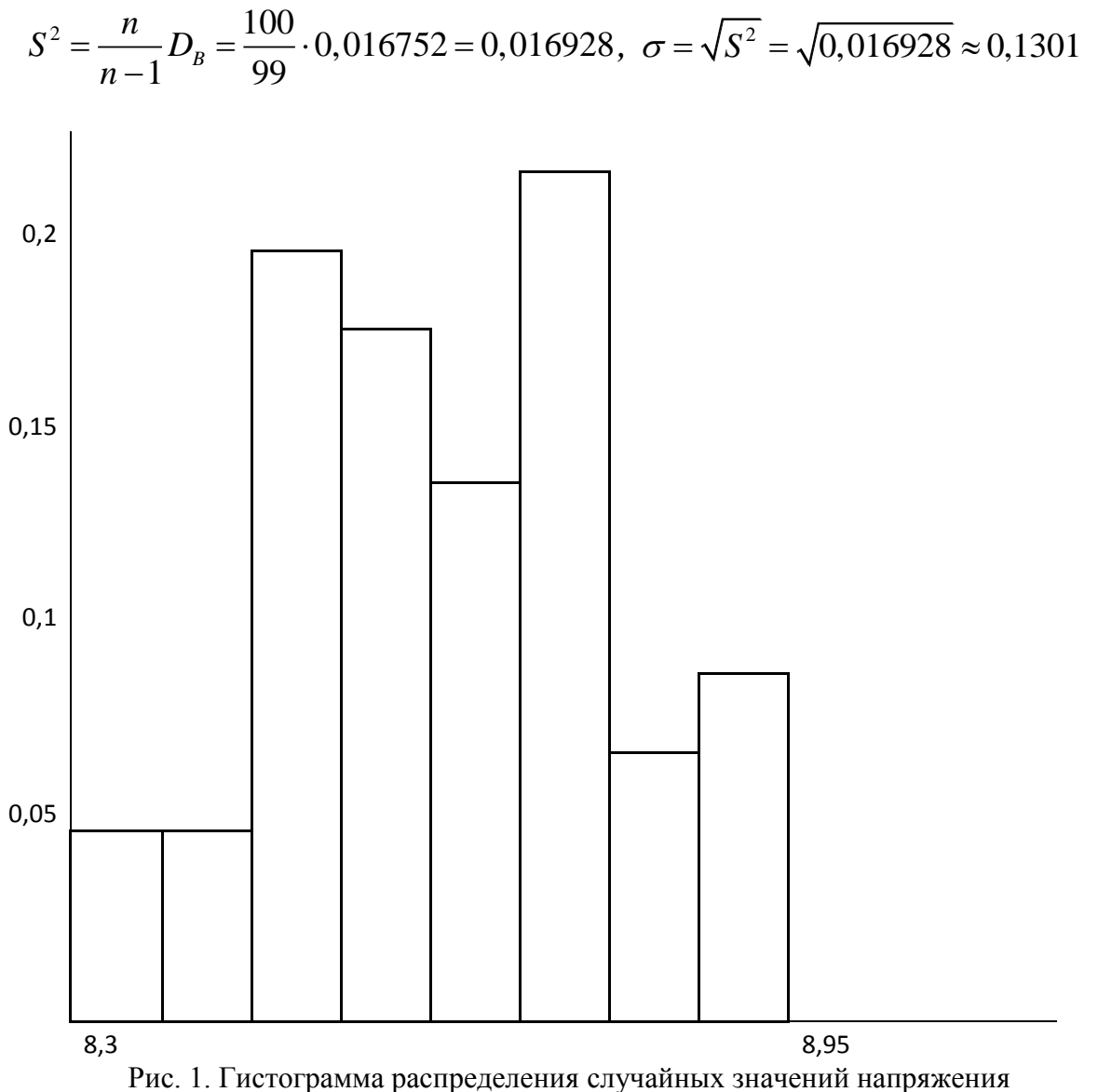

3.3.1. Теоретическая вероятность попадания случайной величины в каждый выбранный интервал. Предполагаем, что случайная величина Х распределена по нормальному закону. Функция плотность вероятности нормального закона есть:

$$
f(x) = \frac{1}{\sqrt{2\pi}\sigma}e^{-\frac{(x-a)^2}{2\sigma^2}},
$$

где а - математическое ожидание, о - среднеквадратическое отклонение.

Вероятность попадания случайной величины  $x$  в интервал определяется формулой:

$$
P(x) = \int_{x_i}^{x_{i+1}} f(x) dx = \int_{x_i}^{x_{i+1}} \frac{1}{\sqrt{2\pi}\sigma} e^{-\frac{(x-a)^2}{2\sigma^2}} dx.
$$

Этот интеграл не решаем. Для его решения используется функция Лапласа:

$$
\Phi(z) = \frac{1}{\sqrt{2\pi}} \int_{0}^{z} e^{-\frac{t^2}{2}} dt
$$

 $r \text{Re} t = \frac{(x-a)}{\sigma}$ ,  $\Phi(-z) = -\Phi(z), \Phi(0) = 0$ .

Тогда вероятность попадания случайной величины х в интервал:

$$
P(x_i < x < x_{i+1}) = \Phi\left(\frac{x_{i+1} - \overline{X}}{\sigma}\right) - \Phi\left(\frac{x_i - \overline{X}}{\sigma}\right).
$$

Значения функции Лапласа приведены в Приложении 1.

3.3.2. Для определения теоретических частот и проверки гипотезы о распределении результатов измерений по нормальному закону с помощью критерия  $\chi^2$  Пирсона интервалы нормируем, то есть выражаем их в единицах среднеквадратического отклонения  $\sigma$ :

$$
U_i = \frac{x_i - \overline{X}}{\sigma}
$$

При этом минимальное значение  $U_1$  заменяем на  $-\infty$ , а максимальное значение  $U_{\nu}$  на + $\infty$ . Эта замена производится для того, чтобы сумма теоретических частот пР; была равна объему выборки п. Следует помнить, что функция в Лапласа в этих точках  $\Phi(-\infty) = -0.5; \Phi(+\infty) = 0.5$ .

Далее вычисляем теоретические частоты  $nP_i$ и наблюдаемое значение статистики  $\chi^2$  (выборочное) по формуле:

$$
\chi_B^2 = \sum_{i=1}^k \frac{\left(m_i - nP_i\right)^2}{nP_i}.
$$

Все вычисления сводим в табл.5

По таблице квантилей  $\chi^2$ -распределения (Приложение 2) по заданному уровню значимости  $\alpha = 1 - P$  и числу степеней свободы  $v = k - r - 1$  ( $k$ число интервалов, r - число параметров функции распределения, оцениваемой по данным измерений, для нормального закона распределения с параметрами *а* и  $\sigma$ ,  $r=2$  ) находим критическое значение  $\chi^2_{\sigma y}$ , удовлетворяющее условию  $P(\chi^2_B \geq \chi^2_{\alpha,\nu}) = \alpha$ . Если  $\chi^2_B \geq \chi^2_{\alpha,\nu}$ , то считается, что гипотетическая функция не согласуется с опытными данными (в нашем закона распределения гипотеза о нормальности случае значений электрического напряжения отвергается). Если  $\chi^2_B \leq \chi^2_{\alpha}$ , то считается, что гипотетическая функция согласуется с опытными данными (в нашем случае

гипотеза о нормальности закона распределения значений электрического напряжения подтверждается).

Для нашего варианта  $v = 8 - 2 - 1 = 5$ ,  $\alpha = 0.05$ :

$$
\chi^2_{\alpha,\nu} = \chi^2_{0,05;5} = 11,07
$$

Так как выполняется условие  $\chi^2_B \leq \chi^2_{\alpha,\nu}$ , то делаем вывод, что гипотетическая функция распределения (нормальный закон) согласуется с опытными данными.

#### **4. Литература**

**4.1. Логвин А.И.** Метрология, стандартизация и сертификация. Учебное пособие. – М. МГТУ ГА, 2005г.

**4.2. Гмурман В.Е.** Руководство к решению задач по теории вероятностей и математической статистике. – М. Высшая школа, 2001г.

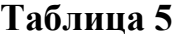

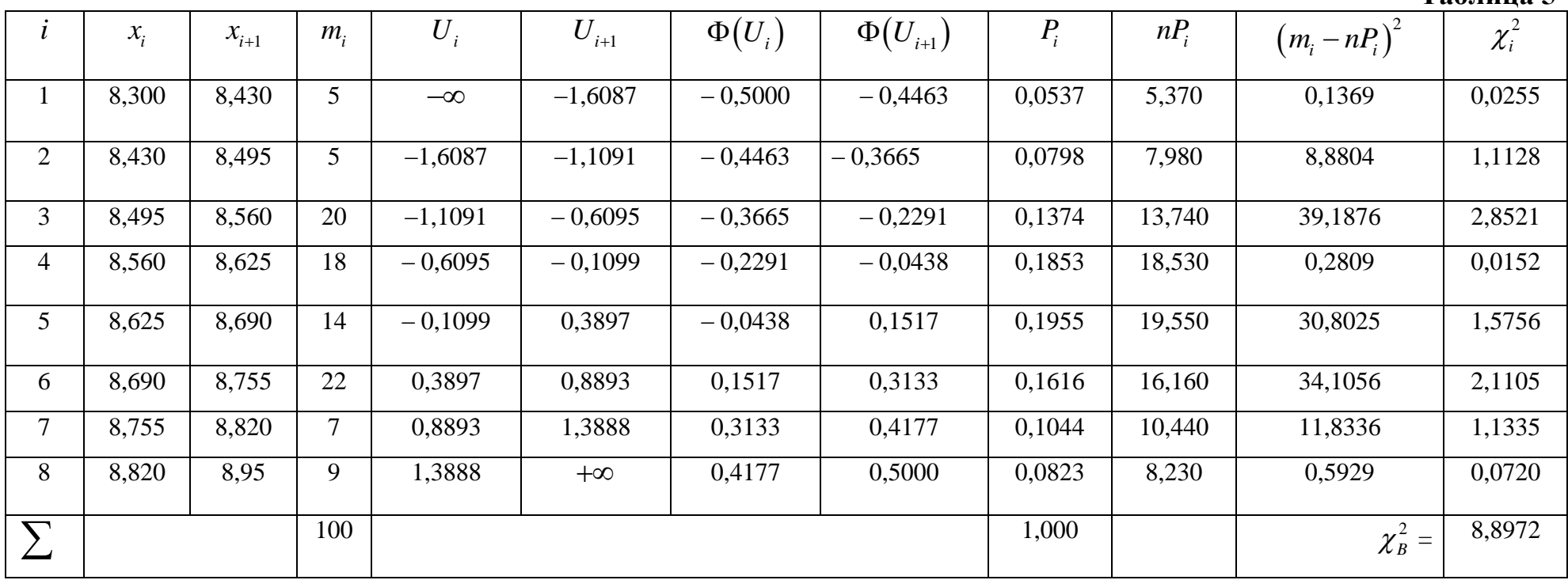

### **Приложение 1**

#### **Функция распределения Лапласа**  $\Phi(z) = \frac{1}{\sqrt{2\pi}} \int$  $\int_{\mathbf{P}}^{\mathbf{Z}} e^{-\frac{t^2}{2}}$ **0**  $\Phi(z) = \frac{1}{\sqrt{2}} \int_{0}^{z} e^{-\frac{t^{2}}{2}} dt$ **2π**

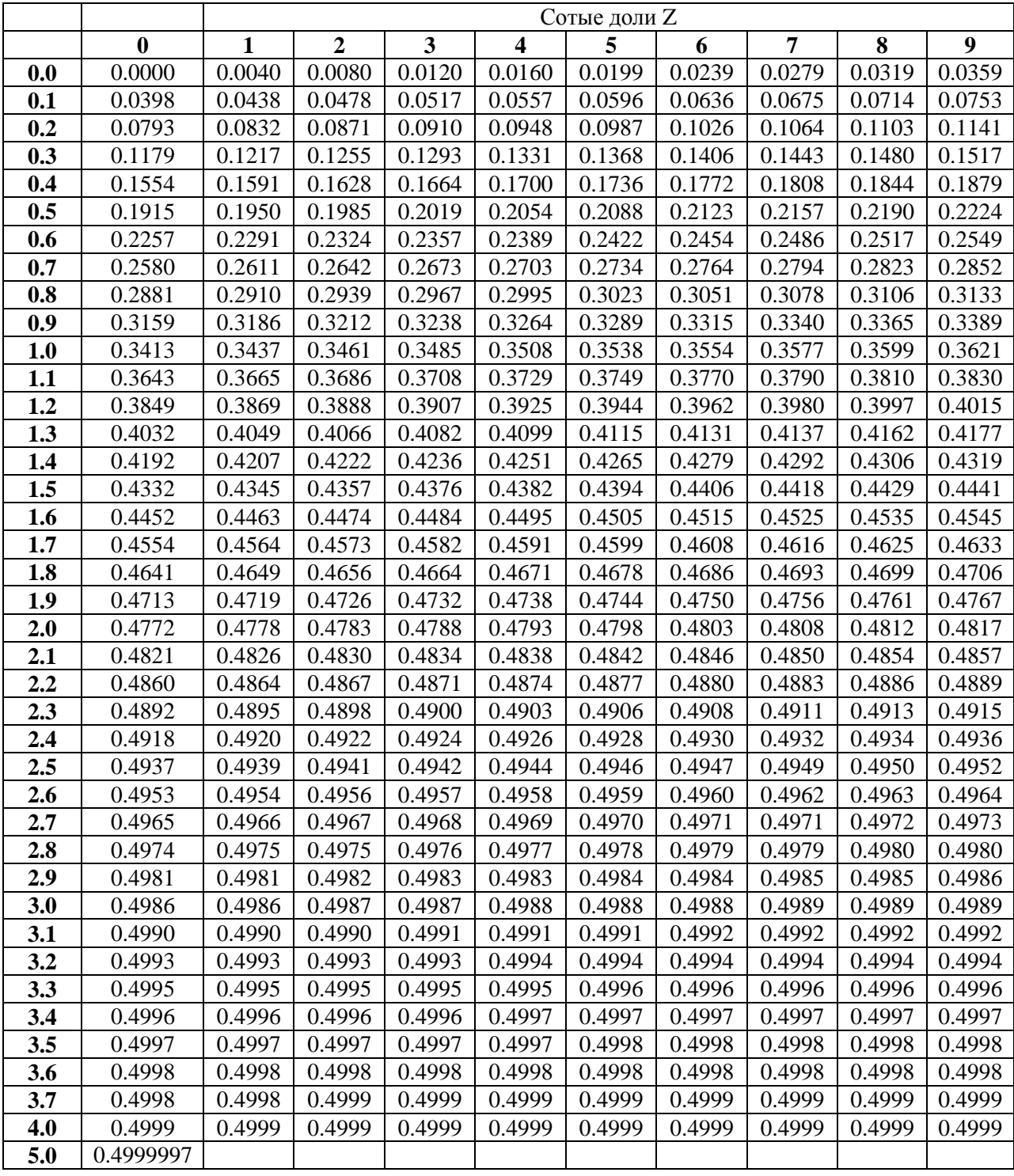

**Приложение 2**

**Значения квантилей 2 χ -распределения в зависимости от числа степеней свободы ν и уровня значимости α**

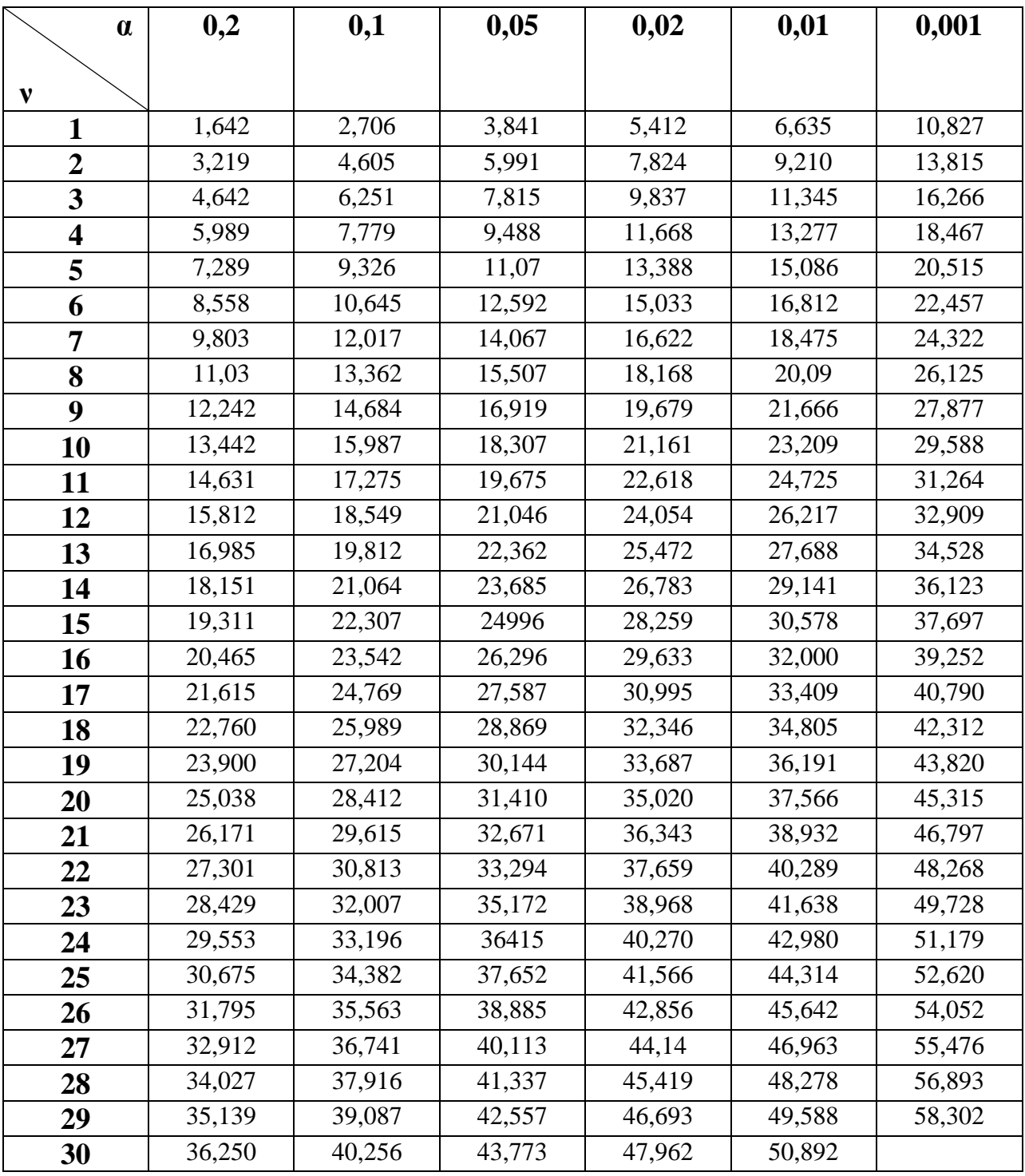

### **Содержание**

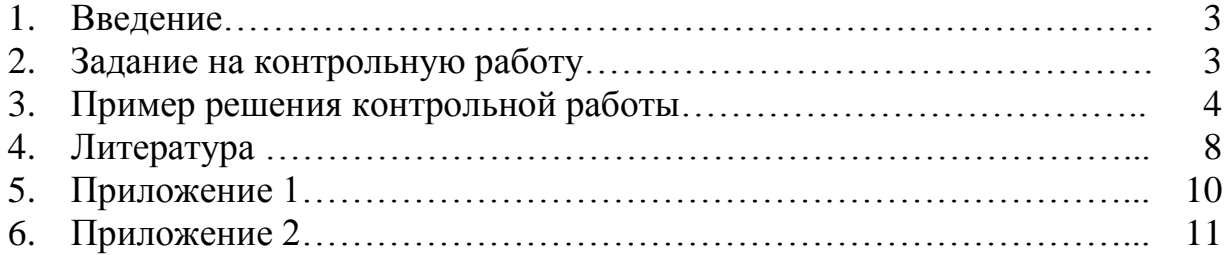